Муниципальное автономное общеобразовательное учреждение Чикчинская средняя общеобразовательная школа им. Х.Х. Якина Тюменского муниципального района

Принята на заседании Утверждаю:  $\epsilon$ педагогического совета Директор Г.Р. Емельянова Протокол № 1 or a f » 09  $2023r$ or  $\frac{\sqrt{3}}{2}$ » *abrycto* 2023 r. LUIS

#### Дополнительная общеобразовательная общеразвивающая

#### программа

#### Технической направленности

#### «3D моделирование и 3D печать»

Возраст обучающихся: 12-15 лет Срок освоения программы: 2023-2024 Объем программы: 34 часа

Составитель: Гумеров Алескей Иксанович, преподаватель Центра образования цифрового и гуманитарного профилей «Точка роста»

с. Чикча 2023

### **ПОЯСНИТЕЛЬНАЯ ЗАПИСКА**

Работа с 3D графикой – одно из самых популярных направлений использования персонального компьютера, причем занимаются этой работой не, только профессиональные художники и дизайнеры. В наше время трехмерной картинкой уже никого не удивишь. А вот печать 3D моделей на современном оборудовании – дело новое.

**Актуальность**: заключается в том, что данная программа связана с процессом информатизации и необходимостью для каждого человека овладеть новейшими информационными технологиями для адаптации в современном обществе и реализации в полной мере своего творческого потенциала. Любая творческая профессия требует владения современными компьютерными технологиями. Результаты технической фантазии всегда стремились вылиться на бумагу, а затем и воплотиться в жизнь. Если раньше, представить то, как будет выглядеть дом или интерьер комнаты, автомобиль или теплоход мы могли лишь по чертежу или рисунку, то с появлением компьютерного трехмерного моделирования стало возможным создать объемное изображение спроектированного сооружения. Оно отличается фотографической точностью и позволяет лучше представить себе, как будет выглядеть проект, воплощенный в жизни и своевременно внести определенные коррективы. 3D модель обычно производит гораздо большее впечатление, чем все остальные способы презентации будущего проекта. Передовые технологии позволяют добиваться потрясающих (эффективных) результатов.

**Цель программы:** создание условий для изучения основ 3D моделирования, развития научно-технического и творческого потенциала личности ребѐнка, развить творческие и дизайнерские способности обучающихся.

Данная программа имеет выраженную практическую направленность, которая и определяет логику построения материала учебных занятий.

Знания, полученные при изучении программы «3D моделирование и 3D печать», учащиеся могут применить для подготовки качественных иллюстраций к докладам, презентации проектов по различным предметам математике, физике, химии, биологии и др. Трехмерное моделирование служит основой для изучения систем виртуальной реальности.

Задачи программы:

#### **Обучающие:**

освоить создание сложных трехмерных объектов;

получить навык работы с текстурами и материалами для максимальной реалистичности, используя движок Cycles Blender;

получить начальные сведения о процессе анимации трехмерных моделей, используя Аrmature;

получить навык трехмерной печати.

Развивающие: создавать трехмерные модели;

работать с 3D принтером, 3D сканером.

развивать образное, техническое мышление и умение выразить свой замысел; развивать умения работать по предложенным инструкциям по сборке моделей; развивать умения творчески подходить к решению задачи;

стимулировать мотивацию обучающихся к получению знаний, помогать формировать творческую личность ребенка.

способствовать развитию интереса к технике, моделированию.

Воспитательные:

Выявить заинтересованных обучающихся, проявивших интерес к знаниям по освоению 3D моделирования.

Оказать помощь в формировании устойчивого интереса к построению моделей с помощью 3D-принтера.

В процессе создания моделей научить объединять реальный мир с виртуальным, это повысит уровень пространственного мышления, воображения.

Воспитывать умственные и волевые усилия, концентрацию внимания, логичность и развитого воображения.

формировать чувство коллективизма и взаимопомощи;

воспитывать чувство патриотизма, гражданственности, гордости за достижения отечественной ИТ-отрасли.

Особенности возрастной группы

Программа «3D моделирование и 3D печать» рассчитана на детей среднего и старшего школьного возраста - 10 – 14 лет.

Срок реализации программы – 3 года. Наполняемость группы: не менее 10 человек. Срок реализации программы: 3 года.

Форма обучения: очная.

Прогнозируемые результаты

Учащиеся познакомятся с принципами моделирования трехмерных объектов, с инструментальными средствами для разработки трехмерных моделей и сцен, которые могут быть размещены в Интернете; получат навыки 3D-печати. Они будут иметь представление о трехмерной анимации; получат начальные сведения о сферах применения трехмерной графики, о

способах печати на 3D-принтере. Обучающиеся научатся самостоятельно создавать компьютерный 3D-продукт. У обучающихся развивается логическое мышление, пространственное воображение и объемное видение. У них развивается основательный подход к решению проблем, воспитывается стремление к самообразованию, доброжелательность по отношению к окружающим, чувство товарищества, чувство ответственности за свою работу.

Личностные результаты:

− готовность и способность обучающихся к саморазвитию;

− мотивация деятельности;

− самооценка на основе критериев успешности этой деятельности;

− навыки сотрудничества в разных ситуациях, умение не создавать конфликты и находить выходы из спорных ситуаций;

− этические чувства, прежде всего доброжелательность и эмоциональнонравственная отзывчивость.

Регулятивные универсальные учебные действия:

− освоение способов решения проблем творческого характера в жизненных ситуация

− формирование умений ставить цель – создание творческой работы, планировать

достижение этой цели, создавать наглядные динамические графические объекты в процессе работы;

− оценивание получающегося творческого продукта и соотнесение его с изначальным замыслом, выполнение по необходимости коррекции либо продукта, либо замысла. Познавательные универсальные учебные действия:

− строить рассуждение от общих закономерностей к частным явлениям и от частных явлений к общим закономерностям, строить рассуждение на основе сравнения предметов и явлений, выделяя при этом общие признаки.

Метапредметные результаты:

Регулятивные универсальные учебные действия:

− умение принимать и сохранять учебную задачу;

− умение планировать последовательность шагов алгоритма для достижения цели;

− умение ставить цель (создание творческой работы), планировать достижение

этой цели;

− умение осуществлять итоговый и пошаговый контроль по результату;

− способность адекватно воспринимать оценку наставника и других обучающихся;

− умение различать способ и результат действия;

− умение вносить коррективы в действия в случае расхождения результата решения

задачи на основе её оценки и учёта характера сделанных ошибок;

− умение в сотрудничестве ставить новые учебные задачи;

− способность проявлять познавательную инициативу в учебном сотрудничестве;

− умение осваивать способы решения проблем творческого характера в жизненных ситуациях;

− умение оценивать получающийся творческий продукт и соотносить его с изначальным замыслом, выполнять по необходимости коррекции либо продукта, либо замысла.

Познавательные универсальные учебные действия:

− умение осуществлять поиск информации в индивидуальных информационных архивах обучающегося, информационной среде образовательного учреждения, федеральных хранилищах информационных образовательных ресурсов;

− умение использовать средства информационных и коммуникационных технологий для решения коммуникативных, познавательных и творческих задач;

− умение ориентироваться в разнообразии способов решения задач;

− умение осуществлять анализ объектов с выделением существенных и несущественных признаков;

− умение проводить сравнение, классификацию по заданным критериям;

− умение строить логические рассуждения в форме связи простых суждений об объекте;

− умение устанавливать аналогии, причинно-следственные связи;

− умение моделировать, преобразовывать объект из чувственной формы в модель, где выделены существенные характеристики объекта (пространственно-графическая или знаково-символическая);

− умение синтезировать, составлять целое из частей, в том числе самостоятельно достраивать с восполнением недостающих компонентов.

Коммуникативные универсальные учебные действия:

− умение аргументировать свою точку зрения на выбор оснований и критериев при выделении признаков, сравнении и классификации объектов;

− умение выслушивать собеседника и вести диалог;

− способность признавать возможность существования различных точек зрения и право каждого иметь свою;

− умение планировать учебное сотрудничество с наставником и другими обучающимися: определять цели, функции участников, способы взаимодействия;

умение осуществлять постановку вопросов: инициативное сотрудничество в поиске и сборе информации;

− умение разрешать конфликты: выявление, идентификация проблемы, поиск и оценка альтернативных способов разрешения конфликта, принятие решения и его реализация;

− умение с достаточной полнотой и точностью выражать свои мысли в соответствии с задачами и условиями коммуникации;

− владение монологической и диалогической формами речи.

Предметные результаты

В результате освоения программы, обучающиеся должны знать:

− принципы моделирования трехмерных объектов;

возможности применения Blender по созданию трёхмерных компьютерных моделей;

− роль и место трѐхмерных моделей в процессе автоматизированного приемы

использования текстур;

− приемы использования системы частиц;

− общие сведения об освещении;

− правила расстановки источников света в сцене.

− проектирования;

− инструменты средства для разработки трехмерных моделей и сцен;

- − представление о трехмерной анимации;
- − основной функционал программ для трѐхмерного моделирования;
- − сведения о сферах применения трехмерной графики;

− самостоятельно создавать компьютерный 3D-продукт;

− основные технологические понятия и характеристики;

− назначение и технологические свойства материалов;

уметь:

− использовать изученные алгоритмы при создании и визуализации трѐхмерных моделей;

− создавать модели и сборки средствами Blender;

- − использовать модификаторы при создании 3D объектов;
- − преобразовывать объекты в разного рода поверхности;
- − использовать основные методы моделирования;
- − создавать и применять материалы;
- − создавать анимацию методом ключевых кадров;
- − использовать контроллеры анимации.
- − применять пространственные деформации;
- − создавать динамику объектов;
- − правильно использовать источники света в сцене;

− визуализировать тени;

− составлять последовательность выполнения технологических операций для изготовления изделия или выполнения работ;

выбирать сырье, материалы, инструменты и оборудование для выполнения работ;

− конструировать, моделировать, изготавливать изделия;

− проводить разработку творческого проекта изготовления изделия или получения продукта с использованием освоенных технологий и доступных материалов;

− планировать работы с учетом имеющихся ресурсов и условий;

− распределять работу при коллективной деятельности.

владеть:

− работы в системе 3-хмерного моделирования Blender;

− умения работать с модулями динамики;

− умения создавать собственную 3D сцену при помощи Blender.

Формы и виды учебной деятельности **Методы обучения:**

- 1. Тесты
- 1. Творческие задания
- 2. Презентация проектов
- 3. Наглядный метод.

### **Методы воспитания:**

- 1. Стимулирование.
- 2. Мотивация.
- 3. Метод дилемм.

Формы организации образовательного процесса Программа разработана для группового и индивидуального обучения.

Формы организации учебного занятия Занятия предполагают теоретическую и практическую часть.

 на этапе изучения нового материала – лекция, объяснение, рассказ, демонстрация, игра;

 на этапе практической деятельности - беседа, дискуссия, практическая работа;

на этапе освоения навыков – творческое задание;

–на этапе проверки полученных знаний – публичное выступление с демонстрацией результатов работы, дискуссия, рефлексия;

- методика проблемного обучения;
- методика дизайн-мышления;
- методика проектной деятельности.

Алгоритм учебного занятия

- 1. Организационный момент.
- 2. Объяснение задания.
- 3. Практическая часть занятия.
- 4. Подведение итогов.
- 5. Рефлексия

Формы контроля результатов освоения программы

1. Представление результатов образовательной деятельности планируется осуществлять путем устного опроса, собеседования, анализа результатов деятельности, самоконтроля, индивидуального устного опроса и виде самостоятельных, практических и творческих работ. Предметом диагностики и контроля являются внешние образовательные продукты учеников (созданные модели, сцены и т.п.), а также их внутренние личностные качества (освоенные способы деятельности, знания, умения), которые относятся к целям и задачам курса.

Оценочные материалы

1. Демонстрация результата участие в проектной деятельности в соответствии взятой на себя роли;

2. экспертная оценка материалов, представленных на защиту проектов;

3. тестирование;

4. фотоотчеты и их оценивание;

Материально технические условия

Учебный кабинет оборудован в соответствии с профилем проводимых занятий и имеет следующее оборудование, материалы, программное обеспечение и условия.

Учебный класс, оборудованный компьютерной техникой

Программа Blender 3D версии 2.81

Растровый графический редактор Paint 3D

Мультимедиа проигрыватель (входит состав операционных систем)

Браузер (входит в состав операционных систем)

3D принтер Picasso Designer x

Пластик диаметром 1.75 мм

Клей для пластика.

Канцелярские ножи

Акустические колонки

Проектор

Содержание учебного предмета

## 1. **Основы 3D моделирования в Blender Тема 1. Введение. Техника безопасности**

**Теория.** Техника безопасности. Интерфейс и конфигурация программ компьютерной графики.

**Практика. Настройка рабочего стола.**

**Тема 2. Основы 3D моделирования в Blender Теория. Система окон в Blender. 17 типов окон. Blender на русском.**

### **Практика. Русифицирование программы.**

Тема 3. Навигация в 3D-пространстве. Знакомство с примитивами. **Теория.** Перемещение, вращение, масштабирование.

**Практика**. «Делаем снеговика из примитивов».

Тема 4. Быстрое дублирование объектов.

**Теория.** Дублирование объектов в Blender и знакомство с горячими клавишами.

### **Практика. «Создание счетов, стола и стульев».**

Тема 5. Знакомство с камерой и основы настройки ламп.

**Теория.** Что такое камера, для чего она нужна и как визуализировать 3D модели. Источники света: точка, солнце, прожектор, полусфера, прожектор.

#### **Практика. «Создание рендер студии»**

Тема 6. Работа с массивами.

**Теория.** Реальное ускорение моделирования в Blender. Работа с массивами.

### **Практика. «Создание сцены с массивами»**

Тема 7. Тела вращения.

**Теория.** Экструдирование, модификаторы "Винт" и "Отражение", Shift+TAB - переключение между режимами полисетки (вершина, ребро и грань). Перемещение между слоями, "редактор UV изображений".

### **Практика. «Создаем шахматы и шахматную доску»**

Тема 8. Инструменты нарезки и удаления.

**Теория.** Растворение вершин и рѐбер, нарезка ножом (К), инструменты удаления.

**Практика.** «Создание самого популярного бриллианта КР-57»

Тема 9. Моделирование и текстурирование.

**Теория.** Создание реалистичных объектов,UV карта для размещения текстуры.

# **Практика. «Создание банана»**

Тема 10. Первое знакомство с частицами.

**Теория.** UV развертка, разрезы Ctrl+R, подразделение поверхностей W.

**Практика. «Создание травы».**

### **Тема 11. Настройка материалов Cycles Теория. Импортирование объектов в Blender, настройка материалов. Практика. «Создание новогодней открытки».**

Тема 12. Проект «Создание архитектурного объекта по выбору»

**Темы:** «Храм Христа Спасителя», «Средневековый замок», «Эйфелева башня», «Тадж-Махал», и т.д.

1. Анимации в Blender

#### **Тема 1. Модификаторы и ограничители в анимации.**

**Теория.** Создание простейшей анимации. Теория относительности и родительские связи.

### **Практика. «Анимация санок и автомобиля»**

Тема 2. Модификаторы и ограничители в анимации. **Теория.** Ограничители и модификаторы, их применение в анимации.

### **Практика. «Анимация параллельного слалома»**

Тема 3. Модификаторы и ограничители в анимации. **Теория.** Редактор графов, модификатор анимации Cycles.

**Практика.** «Анимация полѐт ракеты и ветряной мельницы»

Тема 4. Модификаторы и ограничители в анимации.

**Теория.** Анимация и ключевые формы (ShaprKeys), искажение объекта при помощи Lattice.

### **Практика. «Анимация будильника»**

Тема 5. Модификаторы и ограничители в анимации.

**Теория.** Моделирование робота, создание ригга для последующей анимации и его анимация.

## **Практика. «Анимация робота-собаки»**

Тема 6. Проект «Создание анимации игрушки»

**Практика.** Темы: «Неваляшка», «Юла», «Вертолѐт», «Пирамидка», и т.д..

## 1. Скульптинг

## **Тема 1. Знакомимся с инструментами.**

**Теория.** Кисти (Blob) Шарик, (Brushи SculptDraw), скульптурное рисование, (Clay) глина, (ClayStrips) глиняные полосы, (Crease) складка, (Fill/Deepen) наполнение/углубление, (Flatten/Contrast) выравнивание/контраст, (Grab) перетаскивание, (Inflate/Deflate) вспучивание/вздутие.

## **Практика. «Моделируем продукты питания».**

Тема 2. Знакомимся с инструментами.

**Теория.** Кисти(Layer) слой, (Mask) маска, (Nudge) толчок локтем, (Pinch/Magnify) заострение

/ увеличение, (Polish) полировка, (Scrape/Peaks) скребок/острие, (SculptDraw) скульптурное

рисование, (Smooth) сглаживание, (SnakeHook) змеиный крюк, (Thumb) палец, (Twist) скручивание.

# **Практика. «Моделируем фигуры персонажа».**

### **Тема 3. Проект «Скульптинг ямальского сувенира» Практика. Темы: «Медведь», «Олень», «Ловец рыбы», и т.д..**

1. UV-проекция

### **Тема 1. Модификатор UV-проекция.**

**Теория.** Модификатор UV-проекция, создание 3D модель из картинки.

#### **Практика. «Создание 3D - модели из картинки»**

Тема 2. Модификатор UV-проекция.

**Теория.** Подготовка материала для реконструкции по фотографии и еѐ анимация.

#### **Практика. «Реконструкция сцены по фотографии»**

Тема 3. Проект «Сувенир. Рельеф»

**Практика.** Темы: «Герб Иркутска», «Герб Иркутской области», «Павлин», «Лев», и т.д..

1. Моделирование в Blender по чертежу

#### **Тема 1. Моделирование по чертежу с соблюдением размеров.**

**Теория.** Моделирование в Blender блок лего конструктора в точном соответствии с чертежом и с соблюдением всех заданных размеров.

### **Практика. «Создание блока лего конструктора».**

Тема 3. Проект «Моделирование детали по чертежу»

**Практика.** Темы: «Кронштейн», «Уголок», «Уголок монтажный», «Ручка держателя», и т.д..

> 1. Полигональное моделирование Тема 1. Моделирование объекта.

**Теория.** Смоделировать чашку и блюдце. Накладывать текстуру при помощи UV-развертки. С помощью нодов и текстур создать материал: шоколада, кофейного зерна, ткани. Настроить освещение и создать привлекательную сцену в Cycles.

#### **Практика. «Моделирование чашки»**

Тема 2. Моделирование объекта.

**Теория.** Использование чертежей для создания модели объекта, на примере самолета Боинг 747.

### **Практика. «Самолет Боинг 747»**

Тема 3. Моделирование объекта.

**Теория.** Моделирование пирожного с помощью кривых Безье и экструдирования. Создание простых материалов и настройка освещения.

#### **Практика. «Создание пирожного»**

Тема 4. Моделирование объекта.

**Теория.** Настройка материалов в Cycles. Модификаторы Solidify и Subdivison Surface.

### **Практика. «Создание пиццы в Cycles»**

Тема 5. Моделирование объекта.

**Теория.** Модификатор Mirrorдля создания низкополигональной модели Тираннозавра.

### **Практика. «Низкополигональный динозавр»**

Тема 6. Моделирование объекта.

**Теория.** Основы моделирования персонажей в Blender. Запекание карты нормалей и карты затенения (ambientocclusionmap) для использования, получившегося low poly персонажа.

### **Практика. «Моделирование персонажа»**

Тема 7. Моделирование объекта.

**Теория.** Создание Low Poly модели Chevrolet Camaro. Моделирование автомобиля с помощью чертежей, выполнение развертки и наложение текстуры.

**Практика.** «Моделирование автомобиля Low Poly Chevrolet Camaro»

Тема 8. Моделирование стен в Blender.

**Теория.** Оттачивание навыков пространственного мышления, экструдирование и создание маски.

**Практика.** «Создание простой модели Домик по чертежу»

Тема 9. Модель гостиной комнаты.

**Теория.** Создание гостиной комнаты с помощью готовых моделей. Моделирование стула Барселона в Blender.

**Практика.** «Моделирование стен и деталей интерьера»

**Тема 10. Проект «Моделирование объекта по выбору» Практика. Темы: «Грузовик», «Медведь», «Персонаж», «Робот», и т.д..**

1. Риггинг и текстурирование Тема 1. Риггинг.

**Теория.** Создание простого ригга на примере низкополигонального динозавра и анимация его движения.

**Практика.** «Риггинг и анимация низкополигонального динозавра»

Тема 2. Текстурирование.

**Теория.** Наложение текстуры на низкополигональную модель динозавра при помощи UV- развертки и графического редактора.

#### **Практика. «Низкополигональный динозавр»**

**Тема 3. Проект «Риггинг и текстурирование объекта по выбору» Практика. Темы: «Черепаха», «Медведь», «Персонаж», «Робот», и т.д..**

1. 3D печать

### **Тема 1. Введение. Сферы применения 3D-печати**

**Теория.** Доступность 3D печати в архитектуре, строительстве, мелкосерийном производстве, медицине, образовании, ювелирном деле, полиграфии, изготовлении рекламной и сувенирной продукции. Основные сферы применения 3D печати в наши дни

Тема 2. Типы принтеров и компании. Технологии 3D-печати.

**Теория.** Принципы, возможности, расходные материалы. Стереолитография (StereoLithographyApparatus, SLA). Выборочное лазерное спекание (SelectiveLaserSintering, SLS). Метод многоструйного моделирования (MultiJetModeling, MJM)

**Практика.** «Правка модели». Послойное склеивание пленок (Laminated Object Manufacturing, LOM). Послойное наплавление (Fusing Deposition Modeling, FDM). 3D Printing (3DP, 3D-печать).

Тема 3. Настройка Blender и единицы измерения. Параметр Scale.

**Теория.** Расположение окон, переключение и как сохранение единиц измерения. Настройки проекта и пользовательские настройки. Значение Screen для параметра Scale.

### **Практика. «Правка модели»**

Тема 4. Основная проверка модели (non-manifold).

**Теория.** Неманифолдная (не закрытая/не герметичная) геометрия 3D объекта. Non-manifold- геометрия.

### **Практика. «Правка модели»**

Тема 5. Проверки solid и bad contiguosedges. Самопересечение (Intersections).

**Теория.** Прямой импорт данных. Типы файлов, открываемые напрямую в SolidEdge. Импорт файлов из сторонних CAD-систем с помощью промежуточных форматов. Самопересечения полигонов.

### **Практика. «Правка модели»**

**Тема 6. Плохие грани и ребра (Degenerate). Искаженные грани (Distorted) Теория. Проверка на пригодность 3D моделей к печати, используя функциональность программы Blender 3D.**

### **Практика. «Правка модели»**

Тема 7. Толщина (Thikness). Острые ребра (Edgesharp).

**Теория.** Модификатор EdgeSplit, Острые ребра (FlatShading), загаданный угол (SplitAngle), острые (MarkSharp). Сглаженные рёбра (Smooth), острыме (Flat). Режимы: EdgeAngle и SharpEdges

### **Практика. «Правка модели»**

Тема 8. Свес (Overhang). Автоматическое исправление.

**Теория.** Быстрое автоматическое исправление STL файлов для 3Dпечати. Загрузка STL файла и его предварительный анализ. Экспорт исправленного нового файла STL. Свес (Overhang).

### **Практика. «Правка модели»**

Тема 9. Информация о модели и ее размер. Полые модели.

**Теория.** Печать точной модели. Усадка и диаметр экструзии расплава, диаметр экструзии. Заполнение детали при 3D печати.

### **Практика. «Правка модели»**

Тема 10. Экспорт моделей. Цветная модель (vertexcolor).

**Теория.** Разрешение файла. Расширенный список форматов, которые автоматически экспортируются в STL: STP, STEP, OFF, OBJ, PLY и непосредственно STL. Карта VertexColor.

## **Практика. «Правка модели»**

**Тема 11. Модель c текстурой (texturepaint). Модель c внешней текстурой Теория. Экспорт моделей с правильными габаритами в формат .STL, а также в формат VRML с текстурами.**

### **Практика. «Правка модели»**

Тема 12. Запекание текстур (bake). Обзор моделей.

**Теория.** Возможности запекания карт (дуффузных, нормалей, отражений, затенений и т.д.) в текстуру с одной модели на другую.

## **Практика. «Правка модели»**

Тема 13. Факторы, влияющие на точность.

**Теория.** Точность позиционирования, разрешающая способность, температура сопла, температура стола, калибровка.

## **Практика. «Правка модели»**

**Тема 14. Проект «Печать модели по выбору» Практика. Выбор из выполненных моделей в течении года.**

# **Тематическое планирование первый год обучения**

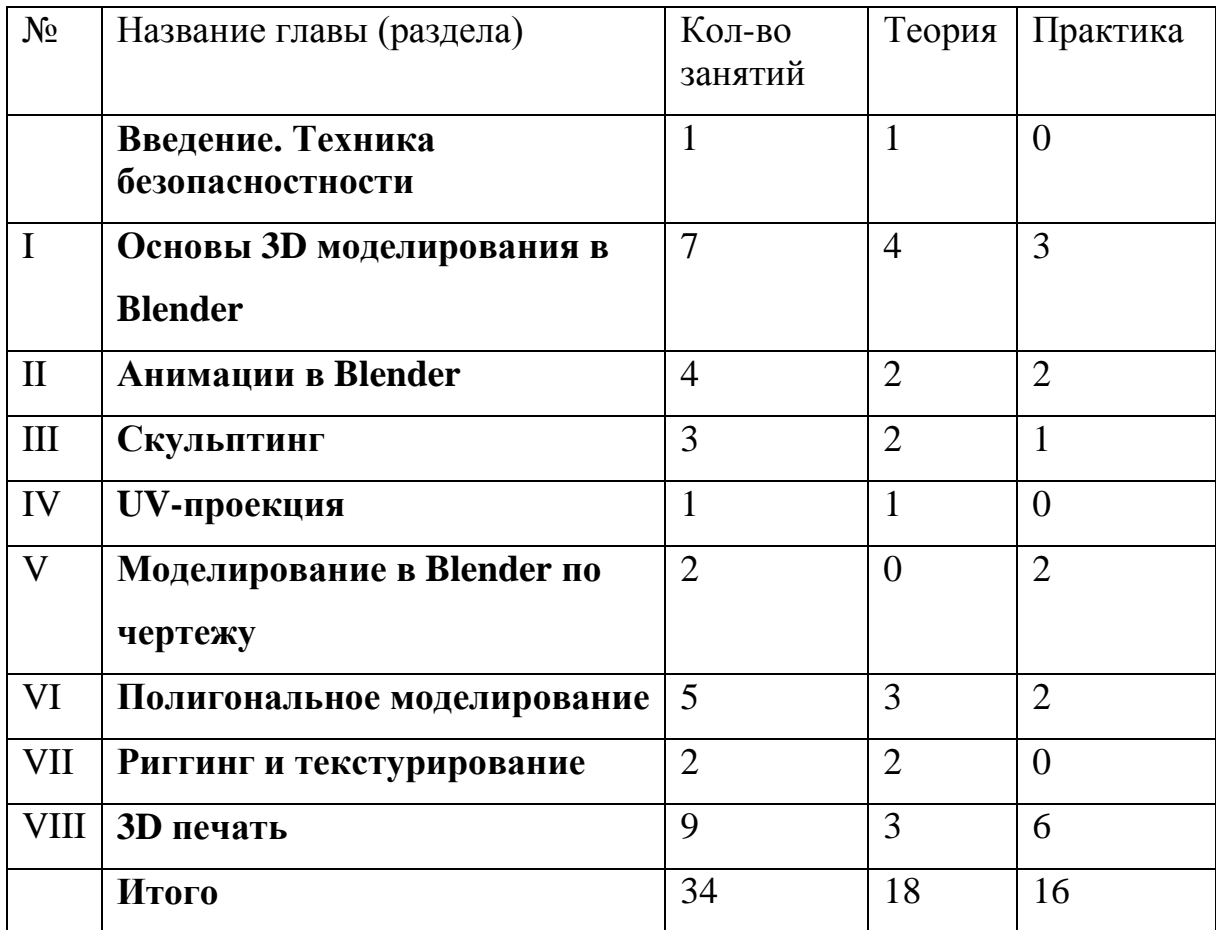

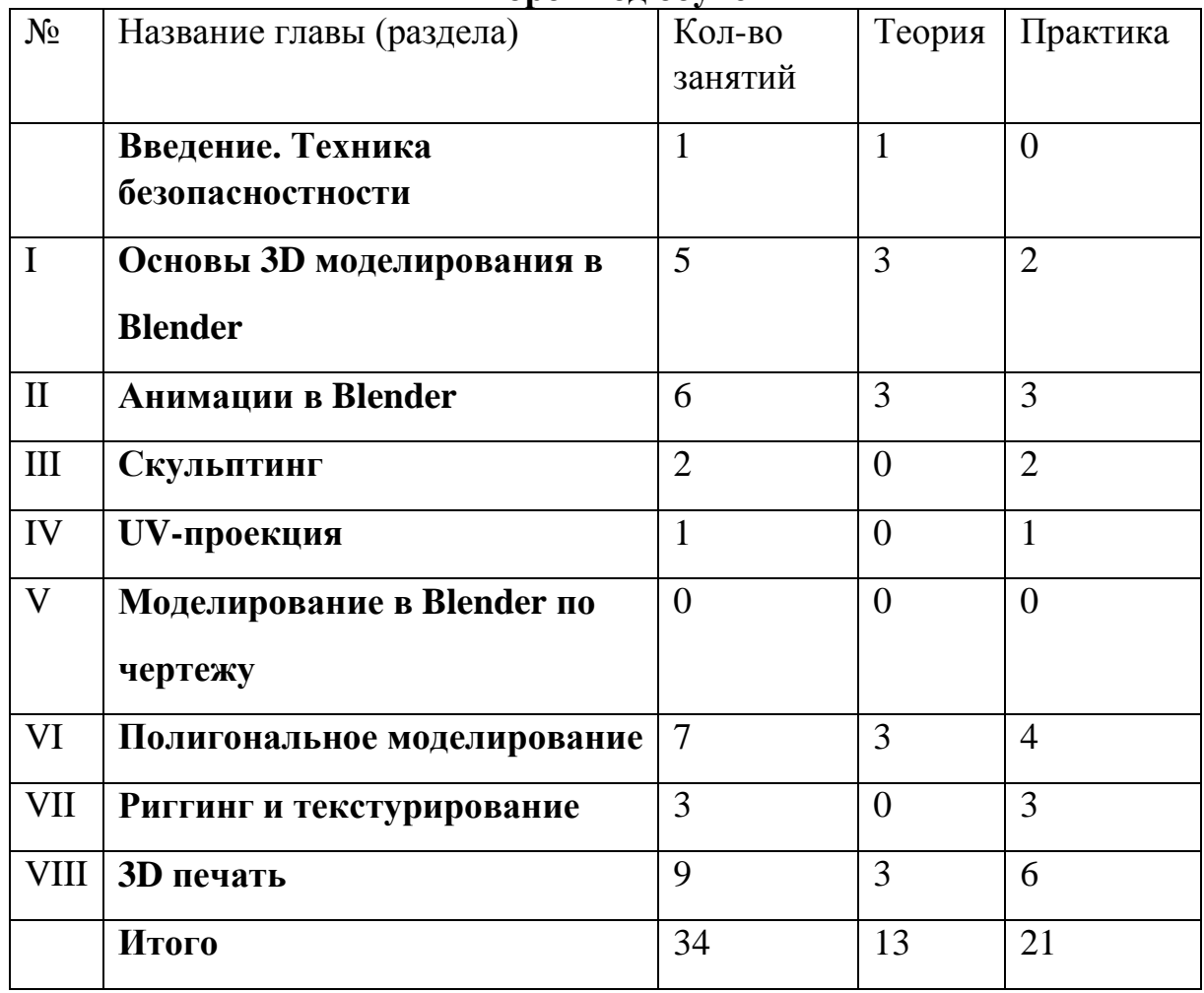

# **Тематическое планирование второй год обучения**

### **Тематическое планирование третий год обучения**

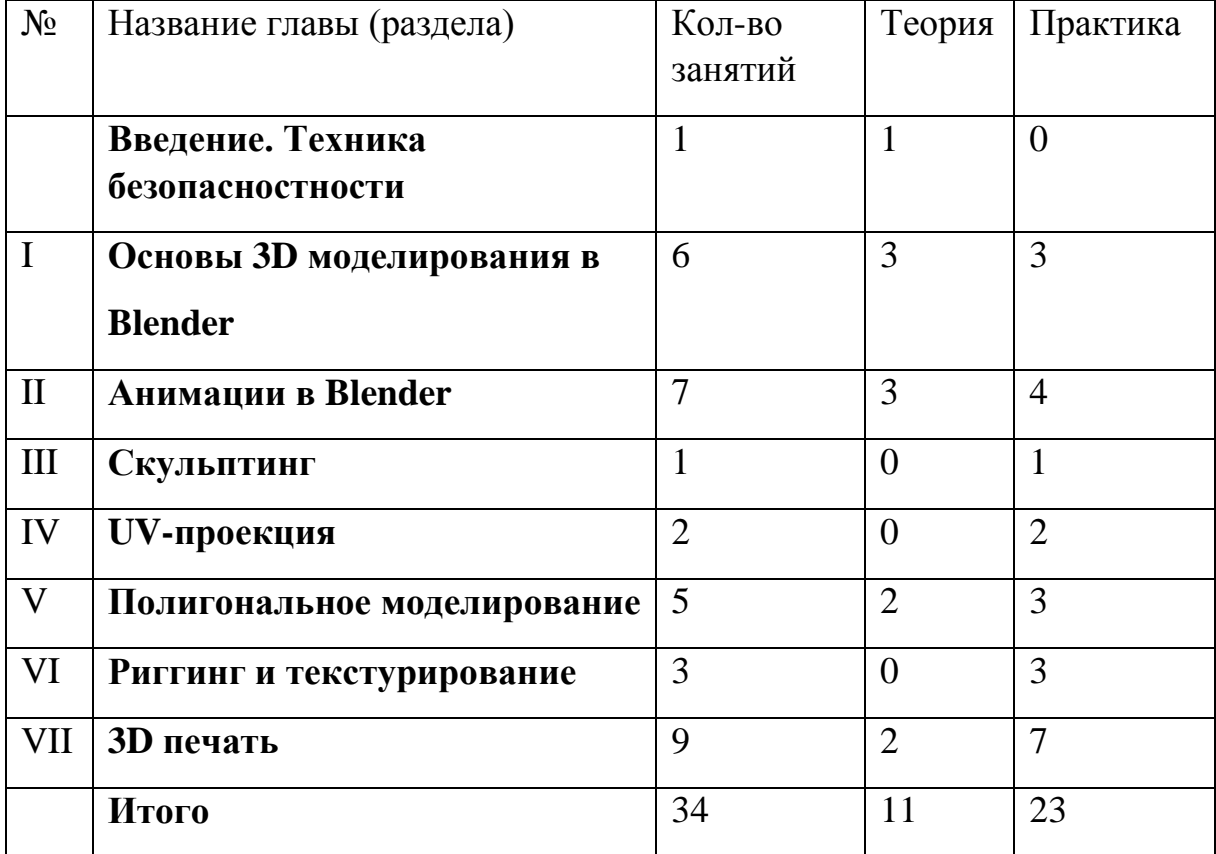